# Análise Fatorial: parte 2

Prof. Caio Azevedo

<span id="page-0-0"></span> $2QQ$ メロト メ御 トメ ヨ トメ ヨ ト 重

Prof. Caio Azevedo Análise Fatorial: parte 2

# Predição dos fatores

- Uma vez estimadas as cargas fatoriais (L) e a matriz de variâncias-covariâncias dos fatores específicos  $(\Psi)$  tem-se o interesse em predizer os fatores.
- Os valores preditos dos escores, em geral, são chamados de escores fatoriais.
- Veremos dois métodos: mínimos quadrados ponderados e método de regressão.
- **Tanto as estimativas de L e Ψ**, obtidas pelo método das componentes principais quanto por máxima verossimilhança, podem ser usadas.

メロメ (御) メミンメミン

 $\Omega$ 

- Lembremos que usamos a matriz de correlações.
- $\blacksquare$  Em geral, também, trabalhamos com as variáveis originais padronizadas (média 0 e variância 1) para gerar os escores.
- Naturalmente, para um mesmo método de predição de escores, os resultados podem ser diferentes consoante o método de estimação usado para as matrizes L e Ψ.
- Os escores fatoriais são usados, em geral, como variáveis resposta (ou explicativas) em análises subsequentes bem como para caracterizar (entender) melhor os dados.

イロト イ母 トイヨ トイヨト

 $\Omega$ 

#### Mínimos quadrados ponderados

■ Lembrando que o modello original é dado por

$$
X_i - \mu = LF_i + \xi_i, i = 1, 2, ..., n.
$$

O objetivo é minimizar a soma de quadrados dos erros ponderada, ou seja, minimizar

<span id="page-3-0"></span>
$$
Q = \sum_{j=1}^{p} \frac{\xi_{ij}^2}{\psi_j} = \xi'_i \Psi^{-1} \xi_i
$$

(para cada indivíduo).

Temos ainda que  $Q = \left(\mathbf{x}_i - \boldsymbol{\mu} - \mathbf{L}\mathbf{f}_i\right)'\mathbf{\Psi}^{-1}\left(\mathbf{x}_i - \boldsymbol{\mu} - \mathbf{L}\mathbf{f}_i\right).$ 

Derivando-se Q com relação à  $f_i$  igualando-se à zero e resolvendo o sistema, obtem-se

$$
\widehat{\mathbf{F}}_i^* = \left(\mathbf{L}'\mathbf{\Psi}^{-1}\mathbf{L}\right)^{-1}\mathbf{L}'\mathbf{\Psi}^{-1}\left(\mathbf{X}_i-\mu\right).
$$

Susbtituindo-se  $\Psi$ , L e  $\mu$  pelos respectivos estimadores, vem que

$$
\widehat{\mathbf{F}}_i = \left(\widehat{\mathbf{L}}'\widehat{\mathbf{\Psi}}^{-1}\widehat{\mathbf{L}}\right)^{-1}\widehat{\mathbf{L}}'\widehat{\mathbf{\Psi}}^{-1}\left(\mathbf{X}_i - \overline{\mathbf{x}}\right).
$$

■ Se Ψ e L tiverem sido estimados pelo método de máxima verossimilhança, então  $\mathsf{L}'\mathsf{\Psi}^{-1}\mathsf{L}=\mathsf{\Delta}$ , (se  $\widehat{\mathsf{\Delta}}=\widehat{\mathsf{L}}'\widehat{\mathsf{\Psi}}^{-1}\widehat{\mathsf{L}})$ , logo

$$
\widehat{\mathbf{F}}_i = \widehat{\boldsymbol{\Delta}}^{-1} \widehat{\boldsymbol{\mathsf{L}}}^{\prime} \widehat{\boldsymbol{\Psi}}^{-1} \left( \mathbf{X}_i - \overline{\mathbf{x}} \right).
$$

Prof. Caio Azevedo Análise Fatorial: parte 2

- Note ainda que  $\mathcal{E}(\mathsf{F}_i^*) = \left(\mathsf{L}'\mathsf{\Psi}^{-1}\mathsf{L}\right)^{-1}\mathsf{L}'\mathsf{\Psi}^{-1}(\mathcal{E}(\mathsf{X}_i) \mu) = \mathsf{0}.$
- $\blacksquare$  Além disso,

$$
Cov(\mathbf{F}_{i}^{*}) = (\mathbf{L}'\mathbf{V}^{-1}\mathbf{L})^{-1} \mathbf{L}'\mathbf{V}^{-1}Cov(\mathbf{X}_{i} - \mu)\mathbf{V}^{-1}\mathbf{L} (\mathbf{L}'\mathbf{V}^{-1}\mathbf{L})^{-1}
$$
  
\n
$$
= (\mathbf{L}'\mathbf{V}^{-1}\mathbf{L})^{-1} \mathbf{L}'\mathbf{V}^{-1} (\mathbf{L}\mathbf{L}' + \mathbf{V}) \mathbf{V}^{-1}\mathbf{L} (\mathbf{L}'\mathbf{V}^{-1}\mathbf{L})^{-1}
$$
  
\n
$$
= (\mathbf{L}'\mathbf{V}^{-1}\mathbf{L})^{-1} \mathbf{L}'\mathbf{V}^{-1}\mathbf{L}\mathbf{L}'\mathbf{V}^{-1}\mathbf{L} (\mathbf{L}'\mathbf{V}^{-1}\mathbf{L})^{-1}
$$
  
\n
$$
+ (\mathbf{L}'\mathbf{V}^{-1}\mathbf{L})^{-1} \mathbf{L}'\mathbf{V}^{-1}\mathbf{V}\mathbf{V}^{-1}\mathbf{L} (\mathbf{L}'\mathbf{V}^{-1}\mathbf{L})^{-1}
$$
  
\n
$$
= \mathbf{I} + (\mathbf{L}'\mathbf{V}^{-1}\mathbf{L})^{-1}
$$

<span id="page-5-0"></span>■ Se Ψ e L tiverem sido estimados pelo método de máxima verossimilhança, então  $\mathit{Cov}(\mathsf{F}_i^*) = \mathsf{I} + \mathbf{\Delta}^{-1}.$  Logo,  $\mathcal{E}(\mathsf{F}_i) \approx \mathsf{0}$  e  $Cov(\mathbf{F}_i) \approx \mathbf{I} + \mathbf{\hat{\Delta}}^{-1}.$ メロメ メ母メ メミメ メミメ  $QQ$ 

Prof. Caio Azevedo Análise Fatorial: parte 2

#### Método da regressão

Supõe-se que,  $i=1,2,...,n$ 

$$
\left[\begin{array}{c} \mathbf{X}_{i} - \boldsymbol{\mu} \\ \mathbf{F}_{i} \end{array}\right] \sim N_{(p+m)} \left[\left(\begin{array}{c} \mathbf{0}_{(p\times 1)} \\ \mathbf{0}_{(m\times 1)} \end{array}\right), \left(\begin{array}{c} \mathbf{\Sigma} = \mathbf{L}\mathbf{L}' + \mathbf{\Psi} & \mathbf{L} \\ \mathbf{L}' & \mathbf{I} \end{array}\right)\right]
$$

que é equivalente a assumir que  $\mathbf{F} \sim N_m(\mathbf{0}, \mathbf{I})$  e  $\xi \sim N_p(\mathbf{0}, \Psi)$ .

Usando o resultado (visto anteriormente) sobre distribuições condicionais de normais multivariadas, temos que F $|{\bf x} \sim {\cal N}(\boldsymbol{\mu}_\mathsf{F},\boldsymbol{\Psi}_\mathsf{F}),$ em que

$$
\mu_{\mathsf{F}} = \mathsf{L}'\mathsf{\Sigma}^{-1}(\mathsf{x} - \mu) = \mathsf{L}'(\mathsf{L}\mathsf{L}' + \mathsf{\Psi})^{-1}(\mathsf{x} - \mu)
$$

$$
\mathsf{\Psi}_{\mathsf{F}} = \mathsf{I} - \mathsf{L}'\mathsf{\Sigma}^{-1}\mathsf{L} = \mathsf{I} - \mathsf{L}'(\mathsf{L}\mathsf{L}' + \mathsf{\Psi})^{-1}\mathsf{L}
$$

Então, pode-se usar como preditor para  $F_i$ :

<span id="page-7-0"></span>
$$
\widehat{\boldsymbol{\mathsf{F}}}^*_i = \mathsf{L}' \left( \mathsf{L}\mathsf{L}' + \boldsymbol{\Psi} \right)^{-1} \left( \mathsf{X}_i - \boldsymbol{\mu} \right)
$$

Substituindo-se  $\Psi$ , L e  $\mu$  pelos respectivos estimadores, vem que:

$$
\widehat{\mathbf{F}}_i = \widehat{\mathbf{L}}' \left( \widehat{\mathbf{L}} \widehat{\mathbf{L}}' + \widehat{\mathbf{\Psi}} \right)^{-1} (\mathbf{X}_i - \overline{\mathbf{X}})
$$
  
• Note ainda que  $\mathcal{E}(\mathbf{F}_i^*) = \mathbf{L}' (\mathbf{L} \mathbf{L}' + \mathbf{\Psi})^{-1} (\mathcal{E}(\mathbf{X}_i) - \mathbf{\mu}) = \mathbf{0}.$ 

Prof. Caio Azevedo Análise Fatorial: parte 2

Além disso,

$$
Cov(\mathbf{F}_{i}^{*}) = \mathbf{L}' (\mathbf{L}\mathbf{L}' + \mathbf{\Psi})^{-1} Cov(\mathbf{X}_{i} - \mu) (\mathbf{L}\mathbf{L}' + \mathbf{\Psi})^{-1} \mathbf{L}
$$
  
\n
$$
= \mathbf{L}' (\mathbf{L}\mathbf{L}' + \mathbf{\Psi})^{-1} (\mathbf{L}\mathbf{L}' + \mathbf{\Psi}) (\mathbf{L}\mathbf{L}' + \mathbf{\Psi})^{-1} \mathbf{L}
$$
  
\n
$$
= \mathbf{L}' (\mathbf{L}\mathbf{L}' + \mathbf{\Psi})^{-1} \mathbf{L}
$$
  
\n
$$
= \mathbf{L}' (\mathbf{\Psi}^{-1} - \mathbf{\Psi}^{-1} \mathbf{L} (\mathbf{I} + \mathbf{L}' \mathbf{\Psi}^{-1} \mathbf{L})^{-1} \mathbf{L}' \mathbf{\Psi}^{-1}) \mathbf{L}
$$
  
\n
$$
= \mathbf{L}' \mathbf{\Psi}^{-1} \mathbf{L} - \mathbf{L}' \mathbf{\Psi}^{-1} \mathbf{L} (\mathbf{I} + \mathbf{L}' \mathbf{\Psi}^{-1} \mathbf{L})^{-1} \mathbf{L}' \mathbf{\Psi}^{-1} \mathbf{L}
$$

Se **L** e Ψ tiverem sido estimados por mv, então  $\mathsf{L}'\mathsf{V}^{-1}\mathsf{L} = \mathsf{\Delta}$ , logo:

<span id="page-8-0"></span>
$$
Cov(\mathbf{F}_i^*) = \mathbf{\Delta} - \mathbf{\Delta} (\mathbf{I} + \mathbf{\Delta})^{-1} \mathbf{\Delta}
$$

Prof. Caio Azevedo Análise Fatorial: parte 2

- Portanto,  $\mathcal{E}(\mathsf{F}_i) \approx \mathsf{0}$  e  $Cov(\mathsf{F}_i) \approx \mathsf{\widehat{L}}'\left(\widetilde{\mathsf{LL}}'+\widehat{\mathsf{\Psi}}\right)\widehat{\mathsf{L}}.$
- No caso de  $L e \Psi$  tiverem sido estimados por mv, então  $Cov(\mathbf{F}_i) \approx \widehat{\mathbf{\Delta}} - \widehat{\mathbf{\Delta}} \left( \mathbf{I} + \widehat{\mathbf{\Delta}} \right)^{-1} \widehat{\mathbf{\Delta}}.$
- Para ambos os métodos, quando se se considera as variáveis padronizadas, além de se substituir  $\Sigma$  por  $\rho$ , utiliza-se  $\mathsf{z}_i = \mathsf{D}^{1/2}\left(\mathsf{x}_i - \overline{\mathsf{x}}\right)$  em que  $\mathsf D$  é uma matriz diagonal com as variâncias de  $X_i$  em sua diagonal.
- As estimativas (valores preditos) são obtivos substituindo-se os estimadores pelas respectivas estimativas.

イロト イ部 トイヨ トイヨト

 $\Omega$ 

# $MQP \times MR$

Utilizando-se a relação  ${\sf L}' \left({\sf L}{\sf L}' + {\sf \Psi} \right)^{-1} = ({\sf I} + {\sf L}' {\sf \Psi}^{-1}{\sf L})^{-1}{\sf L}' {\sf \Psi}^{-1},$ pode-se provar que

$$
\boldsymbol{\mathsf{F}}_i^{*MQP} = \left(\boldsymbol{\mathsf{L}}'\boldsymbol{\Psi}^{-1}\boldsymbol{\mathsf{L}}\right)^{-1}\left(\boldsymbol{\mathsf{I}}+\boldsymbol{\mathsf{L}}'\boldsymbol{\Psi}^{-1}\boldsymbol{\mathsf{L}}\right)\boldsymbol{\mathsf{F}}_i^{*R} = \left(\boldsymbol{\mathsf{I}}+\left(\boldsymbol{\mathsf{L}}'\boldsymbol{\Psi}^{-1}\boldsymbol{\mathsf{L}}\right)^{-1}\right)\boldsymbol{\mathsf{F}}_i^{*R}
$$

Sob as estimativas de mv de  $L e \Psi$ , temos que

$$
\mathbf{F}_{i}^{*MQP} = \left(\mathbf{I} + \boldsymbol{\Delta}^{-1}\right)\mathbf{F}_{i}^{*R}
$$

#### Resumo: estimação de L e Ψ

- A partir de uma matriz de dados  $\mathsf{X}_{(n \times p)}$ , calcula-se a matriz  $\mathsf{S}^2$ (covariâncias) ou a matriz  $R$  (correlações).
- Componentes principais: calcula-se  $(\widetilde{\lambda}_1, \widetilde{\mathbf{e}}'_1)'$ , ...,  $(\widetilde{\lambda}_m, \widetilde{\mathbf{e}}'_m)'$  através de  $S^2$  ou R. Preferencialmente R.

**Teremos** 
$$
\widetilde{\mathbf{L}} = \widetilde{\mathbf{\Psi}} \mathbf{a}
$$
 partir de  $\mathbf{S}^2 \in \widetilde{\mathbf{L}}_Z \mathbf{e} \widetilde{\mathbf{\Psi}}_Z \mathbf{a}$  partir de **R**. Em  
que  

$$
\begin{bmatrix} \widetilde{\psi}_1 & 0 & \dots & 0 \\ 0 & \widetilde{\psi}_2 & \dots & 0 \\ \vdots & \vdots & \ddots & \vdots \\ 0 & 0 & \dots & \widetilde{\psi}_n \end{bmatrix} = \widetilde{\mathbf{\Psi}} = \text{diag}(\mathbf{S}^2 - \widetilde{\mathbf{L}}\mathbf{L}'), \text{ ou}
$$

$$
\widetilde{\mathbf{\Psi}}_Z = \text{diag}(\mathbf{R} - \widetilde{\mathbf{L}}_Z \widetilde{\mathbf{L}}_Z')
$$

つひつ

#### Resumo

- A partir de uma matriz de dados  $\mathsf{X}_{(n \times p)},$  maximiza-se à verossimilhança em função de  $\mu$ , L,  $\Psi$ , com as devidas restrições de identificabilidade. Obtem-se assim,  $\widetilde{\mu} = \overline{\mathbf{x}}$ ,  $\widetilde{\mathbf{L}}$ ,  $\widetilde{\mathbf{\Psi}}$ ,  $\widetilde{\boldsymbol{\Sigma}} = \widetilde{\mathbf{L}} \widetilde{\mathbf{L}}' + \widetilde{\mathbf{\Psi}}$  e  $\widetilde{\mathbf{D}}$ .
- **Para a matriz de correlações trabalhamos com R**, ou seja, utilizamos **Z**, obtendo-se:  $\widetilde{\mathbf{L}}_Z$ ,  $\widetilde{\mathbf{\Psi}}_Z$  e  $\widetilde{\mathbf{R}} = \widetilde{\mathbf{L}}_Z \widetilde{\mathbf{L}}'_Z + \widetilde{\mathbf{\Psi}}_Z$ .

イロト イ母 トイヨ トイヨト

つのへ

$$
\blacksquare \mathbf{Z} = (\mathbf{X} - \overline{\mathbf{x}}) \mathbf{D}^{-1/2}.
$$

Prof. Caio Azevedo Análise Fatorial: parte 2

#### Resumo

Considera-se  $\widetilde{\mathsf{L}}$ ,  $\widetilde{\mathsf{\Psi}}$  ou  $\widetilde{\mathsf{L}}_Z$ ,  $\widetilde{\mathsf{\Psi}}_Z$ , como valores conhecidos (componentes principais ou máxima verossimilhança).

■ MQP:

$$
\begin{aligned}\n\mathbf{F}_{i} &= \left(\tilde{\mathbf{L}}'\tilde{\mathbf{\Psi}}^{-1}\tilde{\mathbf{L}}\right)^{-1}\tilde{\mathbf{L}}'\tilde{\mathbf{\Psi}}^{-1}(\mathbf{x}_{i} - \overline{\mathbf{x}})\\
\mathbf{F}_{i} &= \left(\tilde{\mathbf{L}}_{Z}'\tilde{\mathbf{\Psi}}_{Z}^{-1}\tilde{\mathbf{L}}_{Z}\right)^{-1}\tilde{\mathbf{L}}_{Z}'\tilde{\mathbf{\Psi}}_{Z}^{-1}\mathbf{z}_{i}\n\end{aligned}
$$

Regressão:

$$
\begin{aligned}\n\mathbf{F}_i &= \widetilde{\mathbf{L}}' \left( \widetilde{\mathbf{L}} \widetilde{\mathbf{L}}' + \widetilde{\mathbf{V}}^{-1} \right)^{-1} (\mathbf{x}_i - \overline{\mathbf{x}}).\n\end{aligned}
$$
\n
$$
\mathbf{F}_i = \widetilde{\mathbf{L}}_Z' \left( \widetilde{\mathbf{L}}_Z \widetilde{\mathbf{L}}_Z' + \widetilde{\mathbf{V}}_Z^{-1} \right)^{-1} \mathbf{z}_i.
$$

 $298$ メロメ (御) メミンメミン э

# Voltando ao Exemplo 5

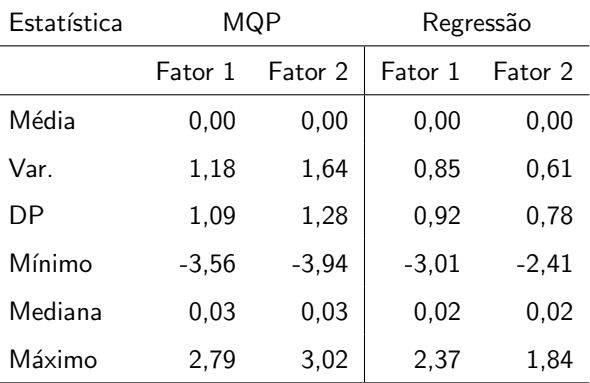

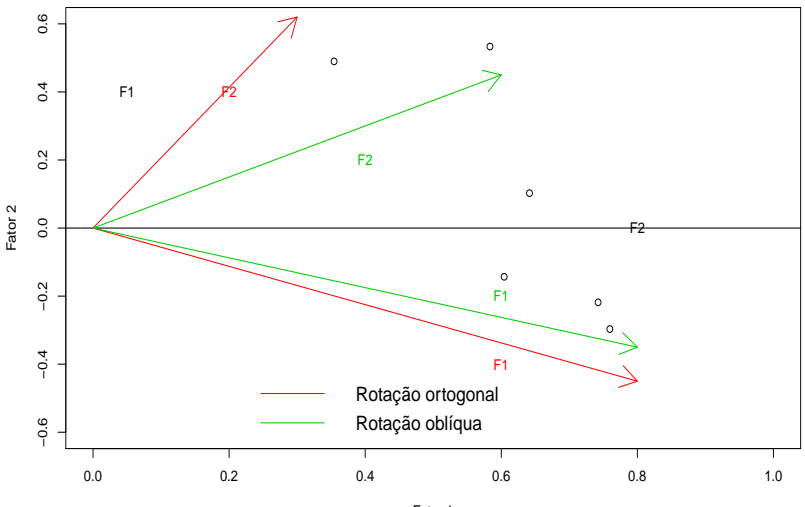

Fator 1

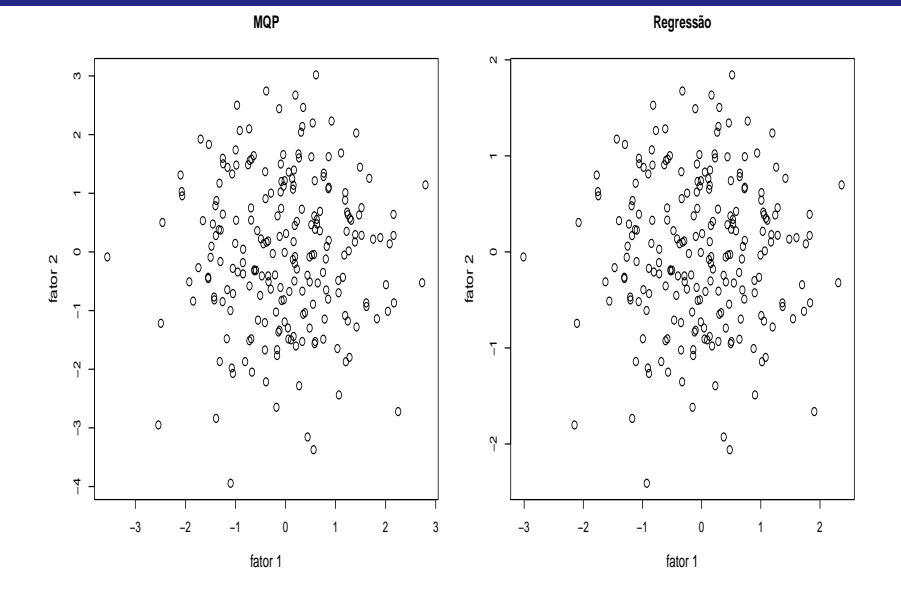

メロメ メタメ メミメ メミメー  $E$   $\Omega$ 

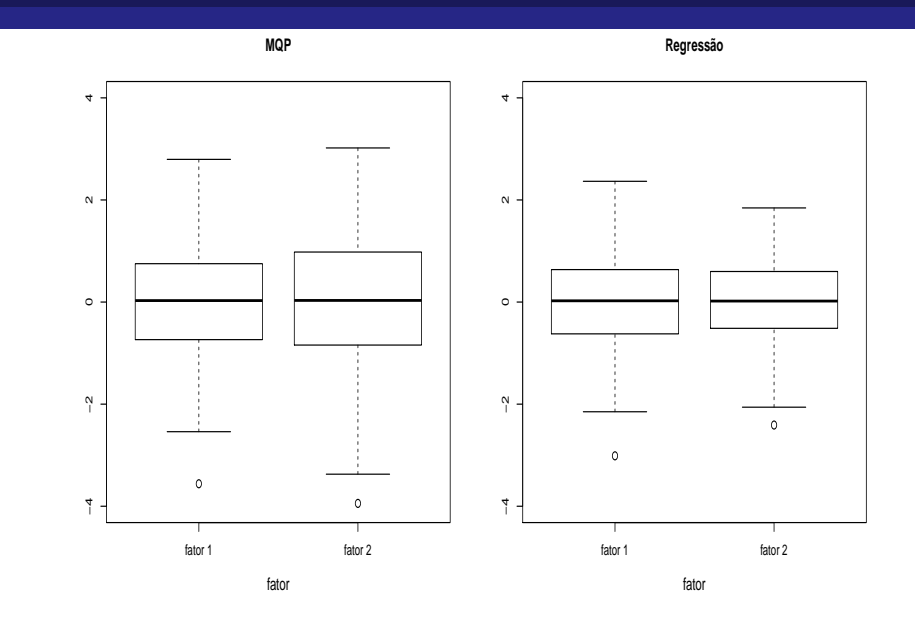

メロトメ 御 トメミトメミト ニミーのダダ

**fator 1 − MQP**

**fator 2 − MQP**

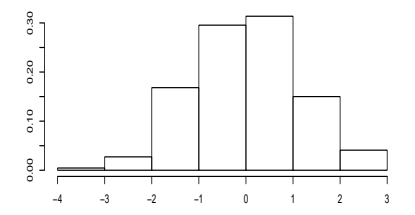

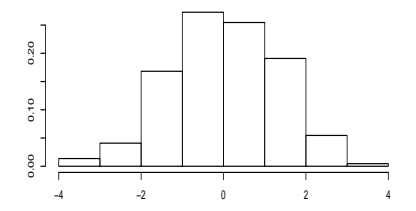

**fator 1 − MR**

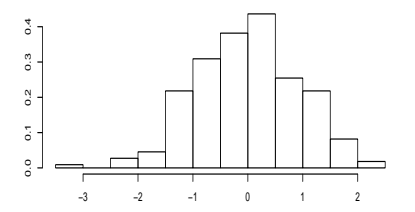

**fator 2 − MR**

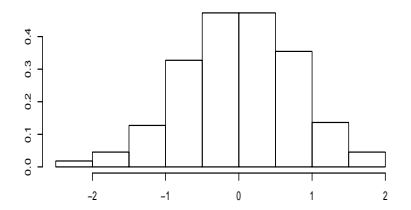

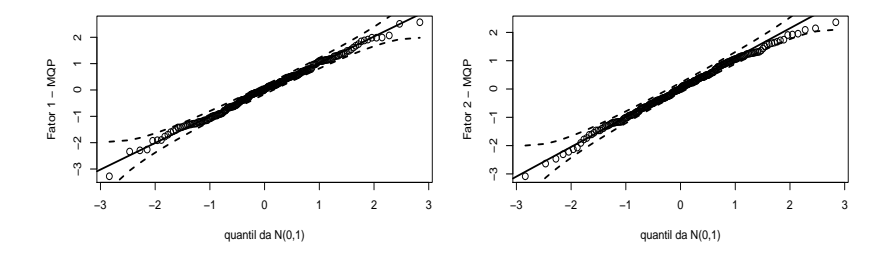

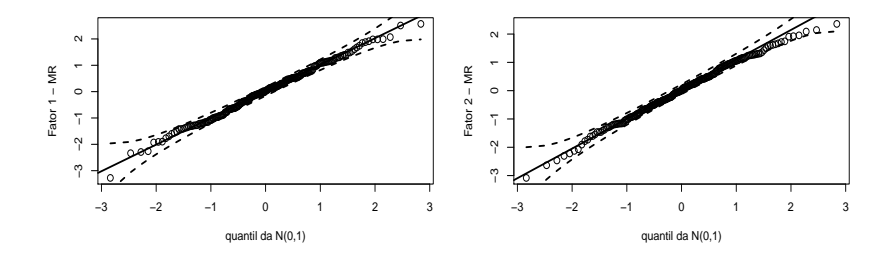

メロトメ 伊 トメ ミトメ ミト Ε  $299$ 

Prof. Caio Azevedo Análise Fatorial: parte 2

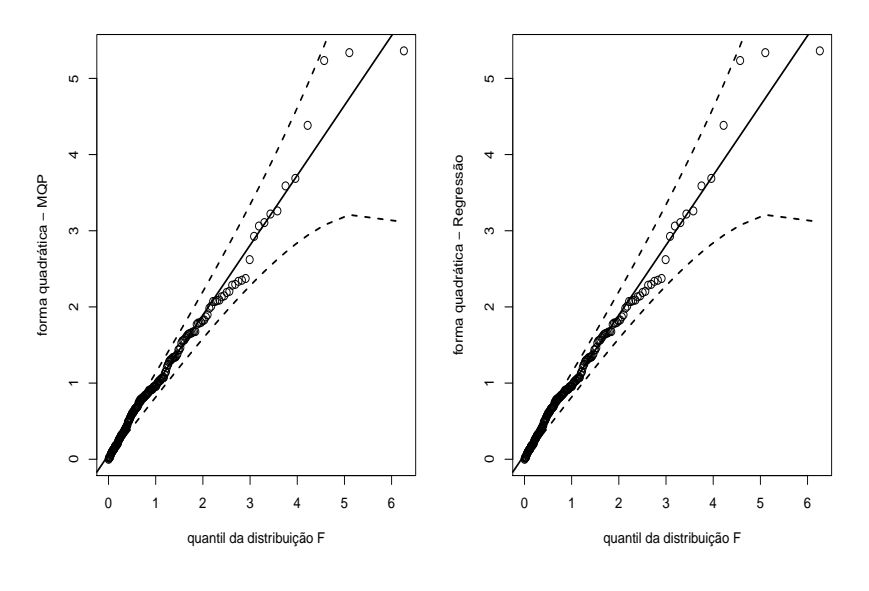

メロメ メ都 メメ きょくきょう 重  $299$ 

## Rotação dos fatores (cargas fatoriais)

- Vimos anteriormente que, se  $T_{(m \times m)}$  é uma matriz ortogonal  $(\textsf{T}^{-1}=\textsf{T}')$  e definindo  $\textsf{L}^*=\textsf{LT}$ , assim:  $\mathsf{L}^*(\mathsf{L}^*)'+\mathsf{\Psi}=(\mathsf{LT})(\mathsf{LT})'+\mathsf{\Psi}=\mathsf{LTT}'\mathsf{L}'+\mathsf{\Psi}=\mathsf{LL}'+\mathsf{\Psi}$
- Ou seja, para uma dada estimativa das cargas fatoriais, uma outra pode ser obtida de modo a presevar a representação originalmente obtida para a matriz de covariâncias (correlações).
- Natualmente, se usarmos L<sup>\*</sup> ao invés de L, outros valores para os escores fatoriais ser˜ao obtidos.
- Há também rotações não ortogonais, por exemplo as oblíquas, as quais, quase nunca, fornecem a mesma representação da matriz de covariâncias (correlações). イロト イ団ト イヨト イヨト

 $298$ 

- Da álgebra matricial, sabemos que uma transformação (ortogonal ou não) corresponde a uma rotação (ou reflexão) dos eixos coordenados.
- Por esta razão, uma transformação (ortogonal ou não) das cargas dos fatores, e a transformação conseqüente dos fatores, é chamada de rotação dos fatores.
- Como as cargas originais dos fatores podem não ser (facilmente) interpretáveis, uma prática comum é rotacioná-las até que uma estrutura de cargas "mais simples" seja atingida.

イロト イ母 トイヨ トイヨト

 $\Omega$ 

■ Uma situação ideal é buscar por um padrão de cargas tal que cada variável tenha cargas altas em um único fator e cargas pequenas ou moderadas nos demais fatores.

 $QQQ$ 

イロト イ母 トイヨ トイヨト

Porém nem sempre é possível chegar à essa estrutura simples.

- $\Box$  Quando m=2 ou os fatores comuns são considerados dois de cada vez, a transformação para uma estrutura mais simples pode frequentemente ser determinada graficamente.
- Os fatores comuns (não correlacionados) são olhados como vetores unitários no plano Cartesiano cujos eixos coordenados correspondem a cada um dos dois fatores.
- Um gráfico dos pares das cargas dos dois fatores  $(\widetilde{\mathbf{l}}_{i1}, \widetilde{\mathbf{l}}_{i2}), i = 1, 2, ..., p$  produz p pontos, cada um correspondendo à uma variável.
- Os eixos coordenados podem, então, ser "visualmente rotacionados" através um ângulo, digamos  $\phi$ . K ロ ▶ K 레 ▶ K 코 ▶ K 코 ▶ - 코 - YO Q @

### Exemplo com dois fatores: rotação ortogonal

Suponha que, para um dado exemplo, decidimos considerar dois fatores. Podemos definir a seguinte transformação ortogonal

$$
\widehat{\bm{L}}^*_{(\rho\times 2)}=\widehat{\bm{L}}_{(\rho\times 2)}\bm{T}_{(2\times 2)}
$$

$$
\mathbf{T} = \begin{bmatrix} \cos\phi & \sin\phi \\ -\sin\phi & \cos\phi \\ \mathbf{T} = \begin{bmatrix} \cos\phi & -\sin\phi \\ \cos\phi & -\sin\phi \\ \sin\phi & \cos\phi \end{bmatrix}, \text{rotação no sentido anti-horário} \end{bmatrix}
$$

Estimativas das cargas fatoriais (Exemplo 5) : máxima

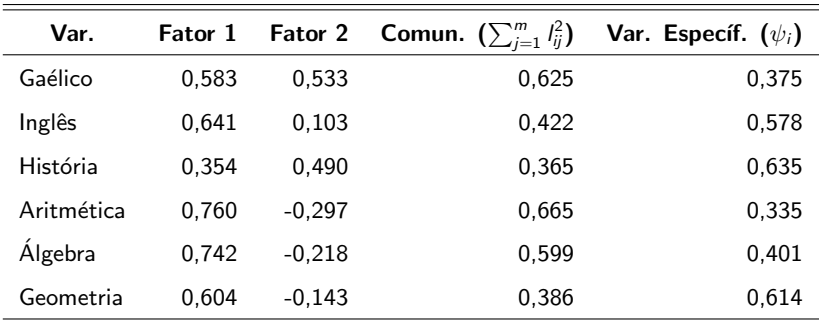

verossimilhança

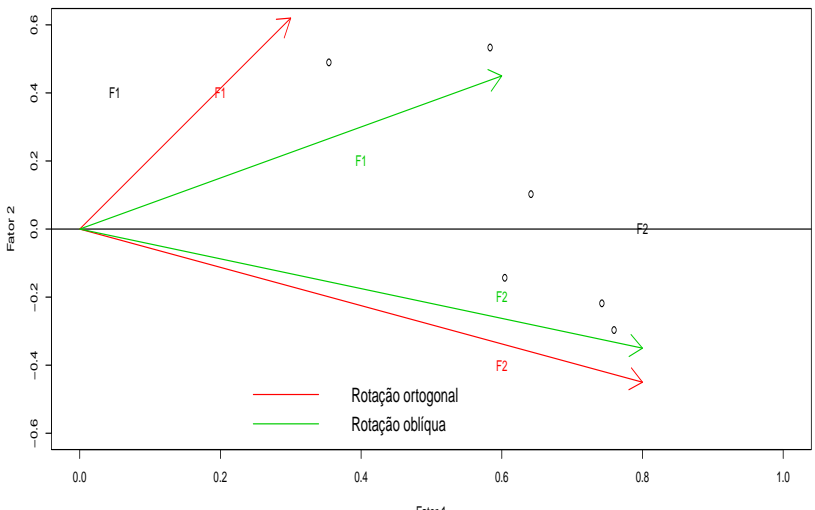

Fator 1

Estimativas das cargas fatoriais, rotação ortogonal (Exemplo 5) :

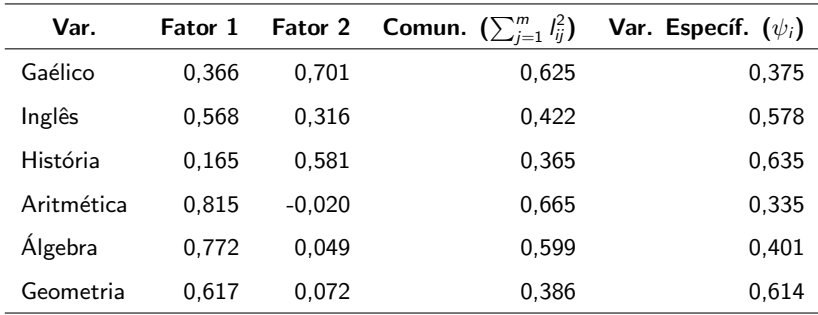

 $QQ$ 

÷

メロト メ母 トメ ミトメ ミトン

máxima verossimilhança

**Fator 1: fator relativo à Matemática. Fator 2: fator relativo às** ciências humanas. Rotação considerando  $\phi = 20^{\circ}$  na matriz **T** anterior (rotação no sentido horário).

#### Exemplo com dois fatores

- Nesse caso (m=2), aglomerações de variáveis são frequentemente aparentes graficamente, e essas aglomerações permitem-nos identificar os fatores comuns, sem ter que inspecionar as magnitudes das cargas.
- **Por outro lado, quando**  $m > 2$ **, padrões não são facilmente** visualizados e as magnitudes das cargas rotacionadas devem ser verificadas para se encontrar uma interpretação útil dos dados originais.
- A escolha de uma matriz ortogonal que satisfaz uma medida analítica de estrutura simples será considerada.

( □ ) ( <sub>□</sub> ) (

つのへ

## Rotação dos fatores (cargas fatoriais)

Rotação ortogonal: Seja  $\mathcal{T}_{(m \times m)}$  uma matriz ortogonal  $(\textsf{T}^{-1}=\textsf{T}')$ e defina  $\mathsf{L}^* = \mathsf{LT}$ , assim:

 $\mathsf{L}^*(\mathsf{L}^*)' + \mathsf{\Psi} = (\mathsf{L}\mathsf{T})(\mathsf{L}\mathsf{T})' + \mathsf{\Psi} = \mathsf{L}\mathsf{T}\mathsf{T}'\mathsf{L}' + \mathsf{\Psi} = \mathsf{L}\mathsf{L}' + \mathsf{\Psi}$ 

Rotação oblíqua: Seja  $T_{(m \times m)}$  uma matriz não-ortogonal e defina  $L^* = LT$ , assim:

 $\mathsf{L}^*(\mathsf{L}^*)' + \mathsf{\Psi} = (\mathsf{L}\mathsf{T})(\mathsf{L}\mathsf{T})' + \mathsf{\Psi} = \mathsf{L}\mathsf{T}\mathsf{T}'\mathsf{L}' + \mathsf{\Psi} \neq \mathsf{L}\mathsf{L}' + \mathsf{\Psi}$ 

# Rotações ortogonais e oblíquas

- Rotação ortogonal:
	- Corresponde à um rotação rígida.
	- Preserva a representação da matriz de covariâncias obtida pela solução original.
	- **Preserva a ortogonalidade dos fatores.**
- Rotações oblíquas:
	- Corresponde à um rotação não-rígida.
	- Não preserva a representação da matriz de covariâncias obtida pela solução original.

<span id="page-31-0"></span> $QQ$ 

イロト イ母 トイヨ トイヨト

■ Não preserva a ortogonalidade dos fatores.

## Rotação ortogonal varimax

- O método de rotação varimax usa como critério uma medida analítica (simples) denominada de critério varimax ou critério normal varimax.
- Sejam  $l_{ij}^* = l_{ij}/h_i, i = 1,..., p; j = 1,...,m$  as cargas fatoriais a serem rotacionadas escalonadas pela comunalidade.
- $\blacksquare$  O método varimax seleciona a matriz **T** de modo a maximizar

<span id="page-32-0"></span>
$$
V = \frac{1}{\rho} \sum_{j=1}^{m} \left[ \sum_{i=1}^{p} \widetilde{I}_{ij}^{*4} - \left( \sum_{i=1}^{p} \widetilde{I}_{ij}^{*4} \right)^2 / \rho \right]
$$

**E** Essencialmente  $V \propto$ 

 $\sum_{j=1}^{m}$ (variância do quadrado das cargas esc[alo](#page-31-0)[na](#page-33-0)[d](#page-31-0)[as](#page-32-0) [d](#page-33-0)[o j](#page-0-0)-és[im](#page-0-0)[o f](#page-42-0)[at](#page-0-0)[or\).](#page-42-0)

- Escalonar os coeficientes rotacionados  $l_{ij}^*$  tem o efeito de atribuir a variáveis com comunalidades pequenas mais peso na determinação de uma estrutura simples.
- Após a transformação **T** ter sido determinada, as cargas  $\vec{l}^{\,*}_{ij}$  são multiplicadas por  $h_i$  para que as comunalidades originais sejam preservadas.
- **Portanto, espera-se encontrar tanto grupos de coeficientes de** elevada magnitude como grupos de coeficientes de magnitude desprezível em cada coluna da matriz de cargas rotacionadas.

イロト イ母 トイヨ トイヨト

<span id="page-33-0"></span>つのへ

Estimativas das cargas fatoriais, rotação varimax (Exemplo 5) :

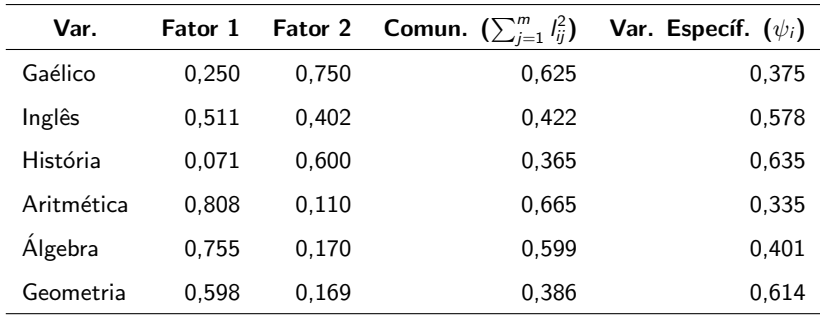

メロメ メ母メ メミメ メミメー

 $298$ 

э

máxima verossimilhança

**Fator 1: fator relativo à Matemática. Fator 2: fator relativo às** ciências humanas.

# Rotações oblíquas

- Rotações ortogonais são apropriadas para um modelo fatorial no qual os fatores são supostos não correlacionados.
- $\blacksquare$  Em algumas áreas de pesquisa é comum (de interesse) considerar rotações oblíquas (não ortogonais), além das não ortogonais
- As primeiras (oblíquas) são sugeridas após olhar as cargas estimadas e não a partir dos postulados básicos do modelo. Apesar disso, uma rotação oblíqua pode ser útil.

イロト イ母 トイヨ トイヨト

つへへ

## Rotações oblíquas

- $\blacksquare$  Se olhamos os m fatores comuns como eixos coordenados, o ponto com as coordenadas das cargas da j-ésima variável sobre os  $m$ fatores comuns representa a posição dessa variável no espaço fatorial (como no gráfico anterior relativo ao exemplo de rotação).
- Supondo que as variáveis são agrupadas em conglomerados não sobrepostos, uma rotação ortogonal para uma estrutura mais simples corresponde a uma rotação rígida dos eixos coordenados tal que os eixos, após a rotação, passam tão próximos dos conglomerados quanto possível.

 $QQ$ 

イロト イ母 ト イヨ ト イヨ トー

# Rotações oblíquas

- Uma rotação oblíqua, para simplificar a estrutura das cargas, corresponde à uma rotação não rígida do sistema de coordenadas tal que os eixos rotacionados (não mais ortogonais dois a dois) passam (próximos) dos conglomerados.
- Uma rotação oblíqua busca expressar cada variável em termos de um número mínimo de fatores, preferivelmente um único fator

つへへ

## Rotações oblíqua: promax

- Para rotações oblíquas, o método mais popular é o método promax que tem a vantagem de ser rápido e conceitualmente simples.
- $\blacksquare$  O método busca ajustar uma matriz de cargas fatoriais (L) alvo que tem uma estrutura simples.
- A matriz alvo pode ser baseada, por exemplo, na matriz gerada pelo método de varimax.

イロト イ母 トイヨ トイヨト

つへへ

Estimativas das cargas fatoriais, rotação promax (Exemplo 5) :

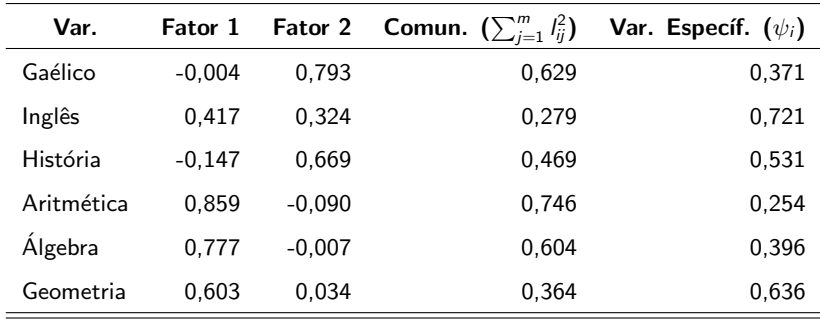

máxima verossimilhança

**Fator 1: fator relativo às ciências humanas. Fator 2: fator relativo à** matemática.

 $298$ 

э

メロメ メ母メ メミメ メミメ

#### Comparação entre as estimativas (originais e rotacionadas)

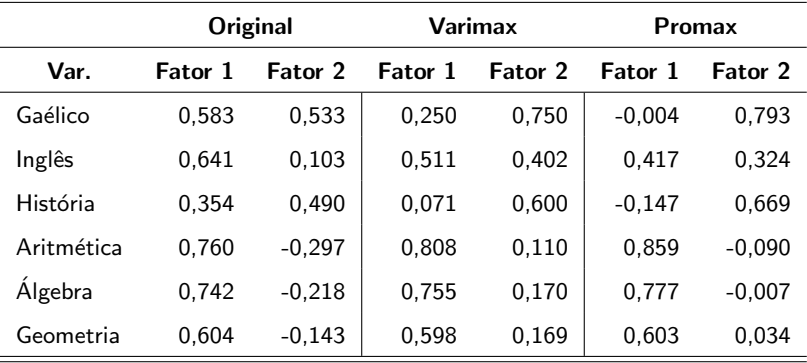

(Exemplo 5) : máxima verossimilhança

 $2QQ$ メロメ メ御き メミメ メミメー 重

#### Predição dos escores fatoriais

- De posse de alguma solução rotacionada, a predição dos fatores é feita de igual modo ao que foi anteriormente apresentado.
- Os fatores preditos, obtidos usando-se uma rotação ortogonal das cargas fatoriais, continuam sendo ortogonais.
- Os fatores preditos, obtidos usando-se uma rotação oblíqua das cargas fatoriais, já não mais são ortogonais.
- No gráfico a seguir temos os escores preditos a partir das cargas rotacioandas via varimax e promax.

イロト イ母 トイヨ トイヨト

つへへ

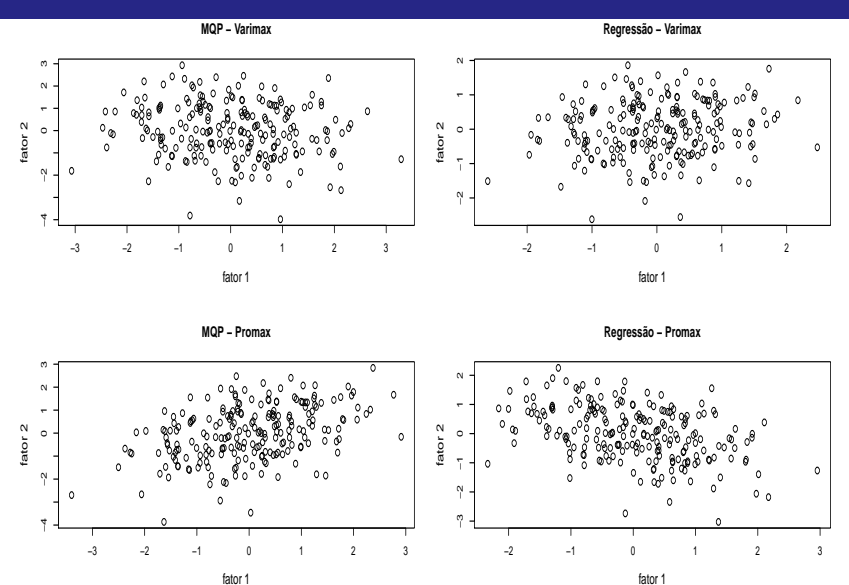

<span id="page-42-0"></span>fator 1

イロト イ部 トイモト イモト Ε  $-990$ 

Prof. Caio Azevedo

Análise Fatorial: parte 2